# Office 2013 Quick Start Guides

Right here, we have countless ebook Office 2013 Quick Start Guides and collections to check out. We additionally have enough money variant types and furthermore type of the books to browse. The customary book, fiction, history, novel, scientific research, as capably as various other sorts of books are readily within reach here.

As this Office 2013 Quick Start Guides, it ends going on inborn one of the favored book Office 2013 Quick Start Guides collections that we have. This is why you remain in the best website to see the unbelievable book to have.

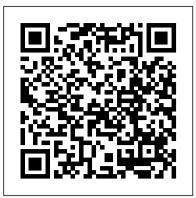

# Office 2013 All-In-One For Dummies Ingram

4-page laminated quick reference guide showing instructions for the new and changed features of Microsoft Office 2013 for Word, Excel, and PowerPoint for users upgrading from Office 2010. Also includes a command reference for each product, showing changed Office 2010 commands and their Office 2013 equivalents. Topics: Office: The Start Screen; Local (Custom) Templates; Changing the Look of Office; Optimizing for Touch; Using the Touch Mini-Toolbar; Integration with Online Services: Signing into an Online Account (SkyDrive SharePoint), Switching Online Accounts, Adding a Service Such As Flickr, YouTube, SkyDrive, Office 365 SharePoint; Opening the Folder Your Current Document is in; Opening and Saving; Inviting People to Collaborate on a SkyDrive Document; Viewing/Changing Access to a Document; Using Onobject Chart Tools; Presenting Online; Using Apps for Office; Other New or Changed Features; Communicating with a Commenter; Replying to a Comment; Features No Longer Available. Word: Tracking Changes; Switching Between Simple Markup and All Markup; Locking Track Changes On; Expanding Collapsed Comments; Marking Comments as Done; Resuming Reading; Read Mode; Collapsing/Expanding Parts of a Document in Print Layout View; Opening and Editing a PDF; Using Alignment Guides; Text Wrapping with the Layout Options Tool; Quickly Inserting Rows/Columns Within a Table; Using the Border Painter; Copying Border Style (Border Sampler); Repeating Section Form Control; Other New or Changed Features. PowerPoint: Creating New Shapes (Merge Shapes); Zoom and Pan While Presenting; Jumping to a Slide; Widescreen; Applying Design Theme Variants; Changes to Guides; Using Eyedropper to Match Colors; Using Smart Guides; Paying Audio for Several Slides; Other New or Changed Features; Features No Longer Available. Excel: Excel Windows; Using Flash Fill; Using Chart Recommendations; 3-D Pyramid and Cone Chart Types; Combining Chart Types; Changes to Chart Data Labels; New Data Label Formatting; Using Quick Analysis; Filtering Tables with Slicers; Using PivotTable Recommendations; PivotTable and PivotChart Changes: Adding and Using a Timeline, Creating a PivotChart with or without a Table, Using a PivotTable to Analyze Multiple Data Sources; Advanced Data Analysis: Creating a Power View Sheet, Adding a Visualization to Power View; New Functions; Other New or Changed Features; Features No Longer Available.

# New Perspectives on Microsoft Office 2013, First Course Mercury Learning and Information

Introduce your students to the latest that Microsoft Office has to offer with the new generation of Shelly Cashman Series books!

Integrates the use of both MacOS and OpenOffice into the text to describe the respective concepts in Windows and Microsoft Office (MS Outlook, Word, PowerPoint & Excel) \* Includes a dynamic 4-color design with supplementary video tutorials to enhance the learning process \* Discusses common computer applications, including Adobe Reader (for reading PDF files) and Microsoft OneNote for Windows (for managing files). Additional productivity tools like OpenOffice.org are presented \* Includes a comprehensive DVD with sample tutorial videos, project files from the text, figures, Excel functions and formulas, and MS Office shortcuts \* Numerous instructor supplements and companion Web site available upon adoption

## Reclaiming Radical Ideas in Schools Cengage Learning

Home and business users around the globe turn to Microsoft Office and its core applications every day. Whether you're a newcomer or a veteran Office user, this friendly-but-informative guide provides indepth coverage on all the newest updates and enhancements to the Office 2013 suite. With an overview of tools common to all Office applications and self-contained minibooks devoted to each Office application, Office 2013 All-in-One For Dummies gets you up to speed and answers the questions you'll have down the road. Explores the new Office interface and explains how it works across the applications Features eight minibooks that cover Word, Excel, PowerPoint, Outlook, Access, Publisher, OneNote, common Office tools, and ways to expand Office productivity Highlights the new online versions of Word, Excel, and PowerPoint as well as changes to the interface and new tools and techniques Office 2013 All-in-One For Dummies makes it easy to learn to use Office and gets you up and running on all the changes and enhancements in Office 2013.

#### Office 2013 All-In-One Absolute Beginner's Guide Cengage Learning

Loved by instructors for the visual and flexible way to build computer skills, the Illustrated Course Guides are ideal for teaching Microsoft Word 2013 to students across experience levels. Each twopage spread focuses on a single skill, making information easy to follow and absorb. The Illustrated Course Guides split Microsoft Word 2013 concepts and skills into three manageable levels - Basic, Intermediate, and Advanced - perfect for workshops or accelerated courses. Important Notice: Media content referenced within the product description or the product text may not be available in the ebook version.

# What's New in Microsoft Office 2013 (from 2007) Quick Reference Guide TeachUcomp Inc.

The Microsoft Office Handbook, is the essential quick start guide to getting started with Microsoft Office, providing a complete resource for both the beginner and the enthusiast. Clear and accessible, this book cuts through the jargon to show that Microsoft Office 2013 can be put to good use to do a multitude of tasks as simply, and painlessly as possible and can be within everybody's grasp. Highly practical with a results oriented approach, this book explores constructing professional looking documents with graphics, fonts and tables; creating stunning PowerPoint presentations for your lectures, speaches or business presentations; setting up your projector and laptop ready to present and using Excel with confidence to create spreadsheets to analyse data and more. Techniques are illustrated using step-by-step photography and screen prints throughout, together with concise, easy to follow text from an established expert in the field, provide a comprehensive guide to office applications. Whether you have just bought your first computer, studying a computer skills course, or are a keen computer user, this book will provide you with a firm grasp of the underpinning foundations and equip you with the skills needed to use a computer like a pro.

For the past three decades, the Shelly Cashman Series has effectively introduced computer skills to millions of students. With Microsoft Office 2013, we're continuing our history of innovation by enhancing our proven pedagogy to reflect the learning styles of today's students. In MICROSOFT OFFICE 2013: POST ADVANCED you'll find features that are specifically designed to engage students, improve retention, and prepare them for future success. Our trademark step-by-step, screen-by-screen approach now encourages students to expand their understanding of Microsoft Office 2013 software through experimentation, critical thought, and personalization. With these enhancements and more, the Shelly Cashman Series continues to deliver the most effective educational materials for you and your students. Important Notice: Media content referenced within the product description or the product text may not be available in the ebook version. Illustrated Course Guide: Microsoft Excel 2013 Basic John Wiley & Sons

Loved by instructors for the visual and flexible way to build computer skills, the Illustrated Course Guides are ideal for teaching Microsoft Access 2013 to students across experience levels. Each two-page spread focuses on a single skill, making information easy to follow and absorb. The Illustrated Course Guides split Microsoft Access 2013 concepts and skills into three manageable levels - Basic, Intermediate, and Advanced - perfect for workshops or accelerated courses. Important Notice: Media content referenced within the product description or the product text may not be available in the ebook version. Quick Start Reference Guide for MicroStrategy 9.5 MicroStrategy, Inc.

Now readers can effectively prepare for success with the IC3 (Internet and Computing Core Certification program) with IC3 INTERNET AND COMPUTING CORE CERTIFICATION GUIDE USING MICROSOFT WINDOWS 7 AND MICROSOFT OFFICE 2013. The IC3 global training and certification program proves users are equipped with computer skills to excel in a digital world. It shows users are capable of using of computer technology ranging from basic hardware and software to operating systems, applications, and the Internet. These skills position readers to advance their careers through additional computer certifications, such as CompTIA 's A+ and similar exams. Today, more than ever, computers and Internet skills are prerequisites for employment and higher education. Employers and universities now understand that exposure to computers does not equal understanding computers. This book provides the knowledge and skills that a functional user of computer hardware, software, networks, and the Internet needs. Important Notice: Media content referenced within the product description or the product text may not be available in the ebook version. **Office 2013: The Missing Manual** Microsoft Office 2013

Microsoft Office 2013/365 and Beyond is divided into five sections with 16 chapters that progressively introduce you to computer concepts from the moment you hit the power button all the way through to using a variety of productivity software applications available in Microsoft Office 2013 and Microsoft Office for Mac 2011. The focus of this text is to provide readers with the skills needed to discuss essential computer concepts, navigate and conduct basic tasks using an operating system, and develop files using basic productivity applications. The companion disc includes all of the files needed to complete the chapter exercises within the text. You will also find video tutorials, a repository of high-resolution images from the chapters, and samples of completed projects for comparison. Features: \* Designed to address the Windows operating system and the 2013 Microsoft Office application suite \*

#### Illustrated Course Guide: Microsoft Word 2013 Basic Cengage Learning

Demonstrate your expertise with Microsoft Office! Designed to help you practice and prepare for the 2013 Excel Microsoft Office Specialist (MOS) exam, this all-in-one study guide features: Full, objectiveby-objective exam coverage Easy-to-follow procedures and illustrations to review essential skills Hands-on practice tasks to apply what you've learned Includes downloadable practice files *Microsoft Office 2013: Advanced* Routledge

With proven pedagogy that emphasizes critical-thinking, problem-solving, and in-depth coverage, New Perspectives helps students develop the Microsoft Office 2013 skills they need to be successful in college and beyond. Updated with all new case-based tutorials, New Perspectives Microsoft Office 2013 continues to engage students in applying skills to real-world situations, making concepts relevant. A new Troubleshoot case problem enhances critical thinking, and a new tutorial on Managing Your Files helps students navigate Windows 8. As always, New Perspectives improves learning outcomes and transference of skills by helping students understand why what they're learning is important. Important Notice: Media content referenced within the product description or the product text may not be available in the ebook version.

#### Microsoft Office Handbook Pearson Education

Reclaiming Radical Ideas in Schools provides support for every primary school in the provision of Spiritual, Moral, Social and Cultural Development (SMSC), the teaching of British values and preparation for life in modern Britain. Providing practical and tried-and-tested strategies, this resource will help primary schools work together to create an inclusive environment that focuses on reducing radicalisation and radical ideas. It will support schools in creating an ethos for young children where their questions about the world are explored and answered without fear or discrimination. Moffat is the author of No Outsiders in Our School: Teaching the Equality Act in Primary Schools which provides teachers with a curriculum that promotes equality for all sections of the community. Using the 'No Outsiders' model as a foundation, this new book complements it by putting emphasis on engaging parent communities in the school ethos. The resource includes 13 lesson plans to deliver with children and their parents in school-based workshops, with homework activities to follow. Each lesson is based around a picture book and includes fun activities alongside discussion of issues on individual differences; including race, gender and sexuality. The resource also provides guidance on how to deliver assemblies that support the 'No Outsiders' ethos and how to approach discussing terrorism with children. This is an invaluable resource for anyone working in a primary school setting, as well as trainee teachers, ITT providers and educational advisors. The aim is to extend the successful 'No Outsiders' ethos beyond the school gates to the community to ensure that we are working together to develop a safe and cohesive British society. Microsoft Office 2016 and 2013 Basics Quick Reference Training Card Tutorial Guide Cheat Sheet (Instructions and Tips) Cengage Learning

Learn Office the easy way, no jargon. Clear, concise and to the point... Using Microsoft Office Handbook, is the essential quick-start guide to getting the most out of Microsoft Office, providing a complete resource for both the beginner and the enthusiast. This book explores constructing professional looking documents adding and using graphics and clipart, fonts, tables, graphs and formatting; creating stunning PowerPoint presentations for your lessons, lectures, speeches or business presentations powerpoint animations and effects setting up your projector and laptop ready to present. Using Excel to create spreadsheets to analyse data. Excel functions and formulas Excel charts and graphs and more... Techniques are illustrated step-by-step using photography and screen prints throughout, together with concise, easy to follow text from an established expert in the field, provide a comprehensive guide to office applications. Whether you are new to Microsoft Office, an experienced user or studying a computer skills course this book will provide you with a firm grasp of the underpinning foundations and equip you with the skills needed to use Office like a pro. IC3 Certification Guide Using Microsoft Windows 7 & Microsoft Office 2013 Microsoft Press Visual QuickStart Guides, designed in an attractive tutorial and reference format, are the quickest, easiest, and most thorough way to learn applications, tasks, and technologies. The Visual QuickStart Guides are a smart choice and guide the learner in a friendly and respectful tone. Visually presented with copious screenshots, the focused discussions by topic and tasks make learning a breeze and quickly take you to exactly what you want to learn. Microsoft Office 2013: Visual QuickStart Guide, written by best-selling author Steve Schwartz, has been extensively rewritten to provide expanded coverage of the core Office applications: Word, Excel, PowerPoint, and Outlook, provides in-depth instructions on many of the new features and changes introduced in Office 2013, and offers a thorough introduction to the Office Web Apps. Coverage of each application is jam-packed with information and tips that not only explain HOW to perform a task, but WHY you need this procedure and WHEN it's best to use it. Includes eBook In addition to concise, step-by-step explanations of core tools and tasks, with plenty of helpful screen shots to keep you on track as you work, Microsoft Office 2013 for Windows: Visual QuickStart Guide includes the eBook. You can download digital versions of this book to load on the mobile device of your choice so that you can continue learning whenever and wherever you are. We provide you with EPUB, PDF, and MOBI eBook formats to ensure that you get the experience that best suits your viewing needs.

#### Microsoft Office 2013: Post Advanced Peachpit Press

Make the most of Office 2013-without becoming a technical expert! This book is the fastest way to create, edit, format, build, review, and share virtually any form of Office content! Even if you've never used Office before, you'll learn how to do what you want, one incredibly clear and easy step at a time. Office has never, ever been this simple! Who knew how simple Microsoft® Office 2013 could be? This is the easiest, most practical beginner's guide to using Microsoft's incredibly powerful new Office 2013 productivity suite...simple, reliable instructions for doing all you really want to do with the brandnew versions of Word, Excel, PowerPoint, Outlook, and OneNote! Here's a small sample of what you'll learn: Explore Office 2013's updated interface and most efficient shortcuts Use Microsoft Office on the Web and mobile devices Streamline Word document creation with templates, tables, and more Efficiently build and review longer documents-by yourself or with teams Quickly create reliable, sophisticated Excel workbooks Analyze and visualize Excel data with charts, sparklines, pivot tables, and slicers Create high-impact presentations with PowerPoint 2013's newest tools Supercharge presentations with audio, video, animations, and transitions Set up email accounts and personalize Outlook to your own workstyle Manage your life with Outlook contacts, tasks, to-do lists, and notes Use Social Connector to simplify activities on Facebook, LinkedIn, and beyond Organize research more efficiently with OneNote notebooks Integrate text, links, files, media, screen clips, and handwriting into your OneNote notebooks And much more...

### Illustrated Course Guide: Microsoft PowerPoint 2013 Basic Pearson Education Effective communication requires a common language, a truth that applies to science and mathematics as much as it does to culture and conversation. Standards and Standardization: Concepts, Methodologies, Tools, and Applications addresses the necessity of a common system of measurement in all technical communications and endeavors, in addition to the need for common rules and guidelines for regulating such enterprises. This multivolume reference will be of practical and theoretical significance to researchers, scientists, engineers, teachers, and students in a wide array of disciplines.

# Microsoft PowerPoint 2013 Advanced Quick Reference Guide (Cheat Sheet of Instructions, Tips and Shortcuts - Laminated Card) CreateSpace

Loved by students for the visual and flexible way to build computer skills, the Illustrated Course Guides are ideal for learning Microsoft Excel 2013 regardless of your experience level. Each two-page spread focuses on a single skill, making information easy to follow and absorb. The Illustrated Course Guides split Microsoft Excel 2013 concepts and skills into three manageable levels - Basic, Intermediate, and Advanced - perfect for workshops or accelerated courses. Important Notice: Media content referenced within the product description or the product text

#### may not be available in the ebook version.

## MOS 2013 Study Guide for Microsoft Excel Cengage Learning

New to Microsoft Office 2016 or 2013? Upgrading from a previous version? Designed with the busy professional in mind, this two-page quick reference guide provides step-by-step instructions in the shared, basic features of Microsoft Excel, Word and PowerPoint. When you need an answer fast, you will find it right at your fingertips. Simple and easy-to-use, quick reference guides are perfect for individuals, businesses and as supplemental training materials. With 28 topics covered, this guide is ideal for someone new to Microsoft Office or upgrading from a previous version.

# Excel Peachpit Press

Laminated quick reference card showing step-by-step instructions and shortcuts for how to use features of Microsoft Office 2013 that are common to Word, Excel & PowerPoint. Great companion product to Word, Excel & PowerPoint Introduction guides. Topics include: The Excel, Word, PowerPoint Start Screen Using the Ribbon Optimizing for Touch Using the File Menu (Backstage View): Creating, Opening, Saving & Printing Documents The Quick Access Toolbar Using the Status Bar to Zoom and Change Views Using the Shortcut Menu Inserting/Deleting Text Selecting Text, Shapes, or Cells Moving or Copying: Cut, Copy Paste; Drag & Drop Changing Text Font and Size Enhancing Text: Bold, Italic Formatting with the Mini Toolbar Undoing/Redoing Actions Repeating an Action Changing AutoCorrect Behavior Adding Pictures Adding SmartArt Working with Windows: Switching between Open Windows, Arranging Multiple Windows Saving a PDF Sending a Document as an E-mail Attachment, PDF or Link File Formats Compatibility with Previous Versions Also includes a list of keyboard shortcuts common to Word, Excel & PowerPoint.

**Microsoft Powerpoint 2013 Essentials (Speedy Study Guides)** John Wiley & Sons The Quick Start Reference Guide provides an overview of the installation and evaluation process, and additional resources.

# Microsoft Office Professional 2013 MicroStrategy

Introduce your students to the latest that Microsoft Office has to offer with the new generation of Shelly Cashman Series books! For the past three decades, the Shelly Cashman Series has effectively introduced computer skills to millions of students. With Microsoft Office 2013, we're continuing our history of innovation by enhancing our proven pedagogy to reflect the learning styles of today's students. In this text you'll find features that are specifically designed to engage students, improve retention, and prepare them for future success. Our trademark step-by-step, screen-by-screen approach now encourages students to expand their understanding of Microsoft Office 2013 software through experimentation, critical thought, and personalization. With these enhancements and more, the Shelly Cashman Series continues to deliver the most effective educational materials for you and your students. Important Notice: Media content referenced within the product description or the product text may not be available in the ebook version.